### **客户需求:**

旺店通企业版结合旺店通WMS以及其他品牌的WMS(京东沧海)进行电商业务的 管理,线下使用的是用YonSuite系统进行财务和业务的核算系统,全部业务数据将 汇集到用友YonSuite系统, 现在需要将三套系统的相关数据进行对接打通, 实现所 有业务的数据可以打通,并且保证电商业务的库存和财务核算系统的数据准确。

**整体方案:**

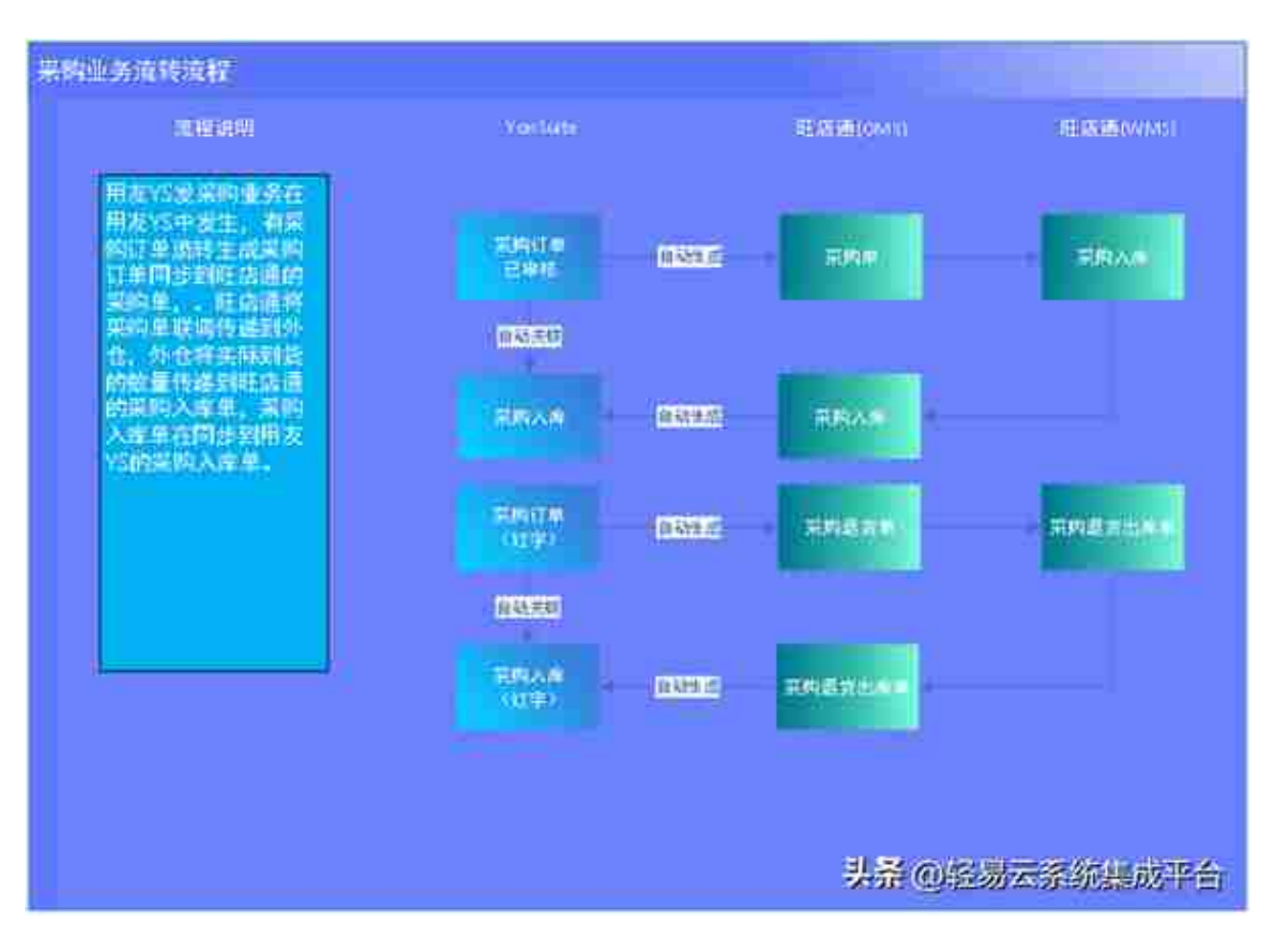

## **对接方案**

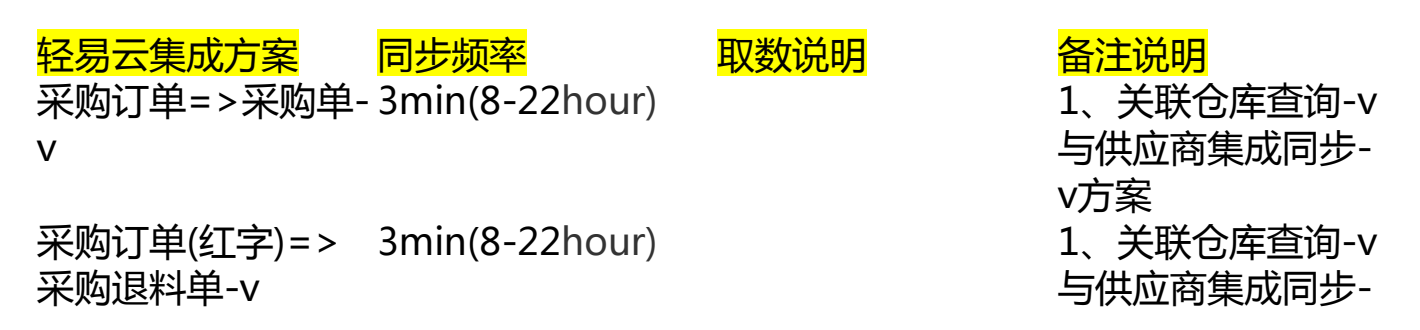

### **智行理财网** 用友 销售出库单生成(用友材料出库单单价生成)

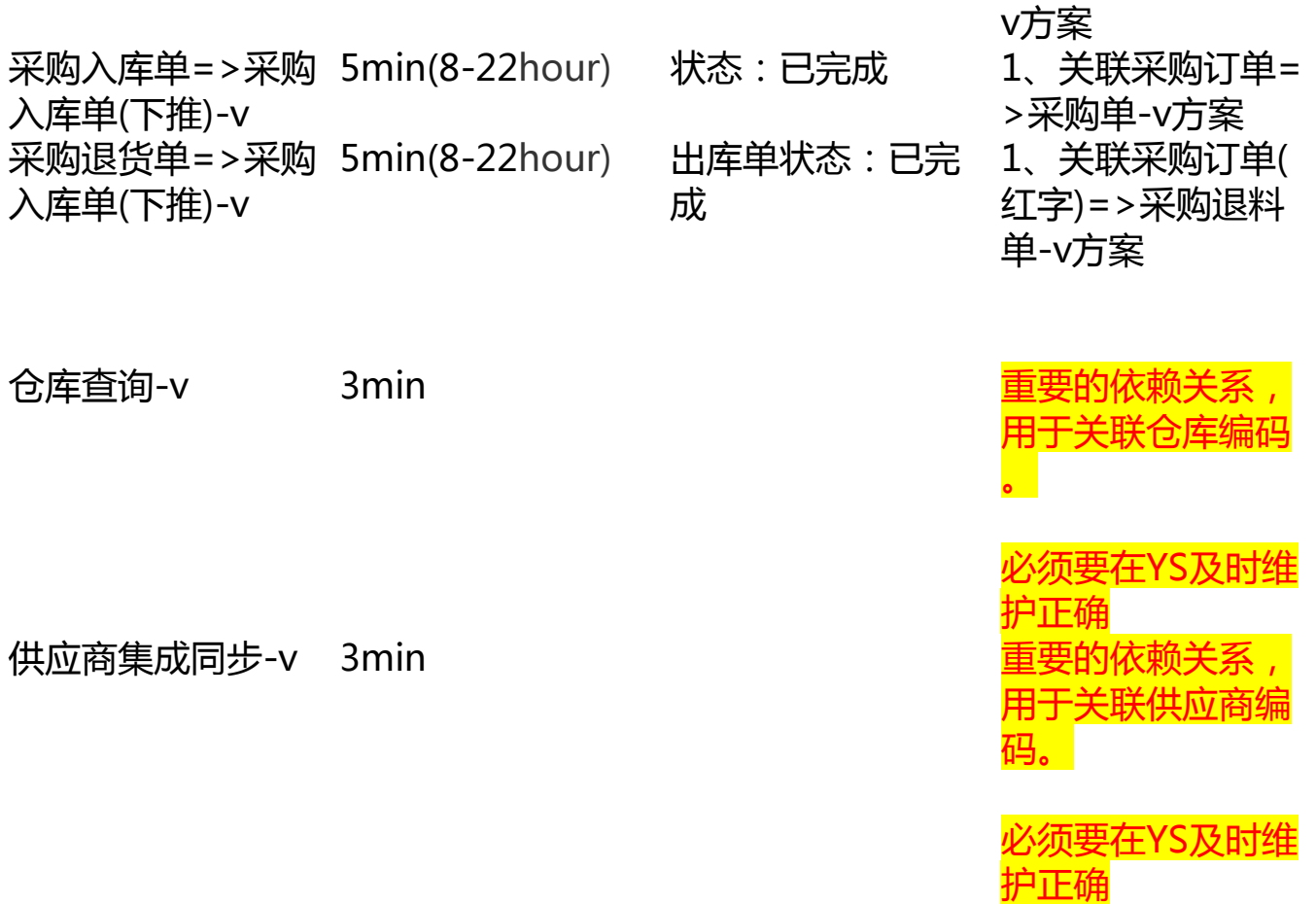

# **对接建议**

(1)常规的电商ERP和财务ERP对接流程,该流程比较成熟。上线后一直没有什么 问题。除了调整批次从有批次调整为无批次。

(2)注意多验证一个订单多个入库的情况

(3)旺店通不允许一个采购订单入多个仓库的情况,注意要在YS里做校验规则, 不允许一张采购订单出现多个仓库入库,旺店通一个采购订单只允许一个仓库入库

## **五、调拨业务**

**需求规划:**

1. **调拨分为两种业务组织间调拨和组织内调拨**

- 2. **组织间调拨统一在YS中发起,因为在YS有组织间定价**
- 3. **组织内调拨都在OMS发起并且生成YS的转仓单(转仓单只能是组织内调拨 )**

**对接规划图**

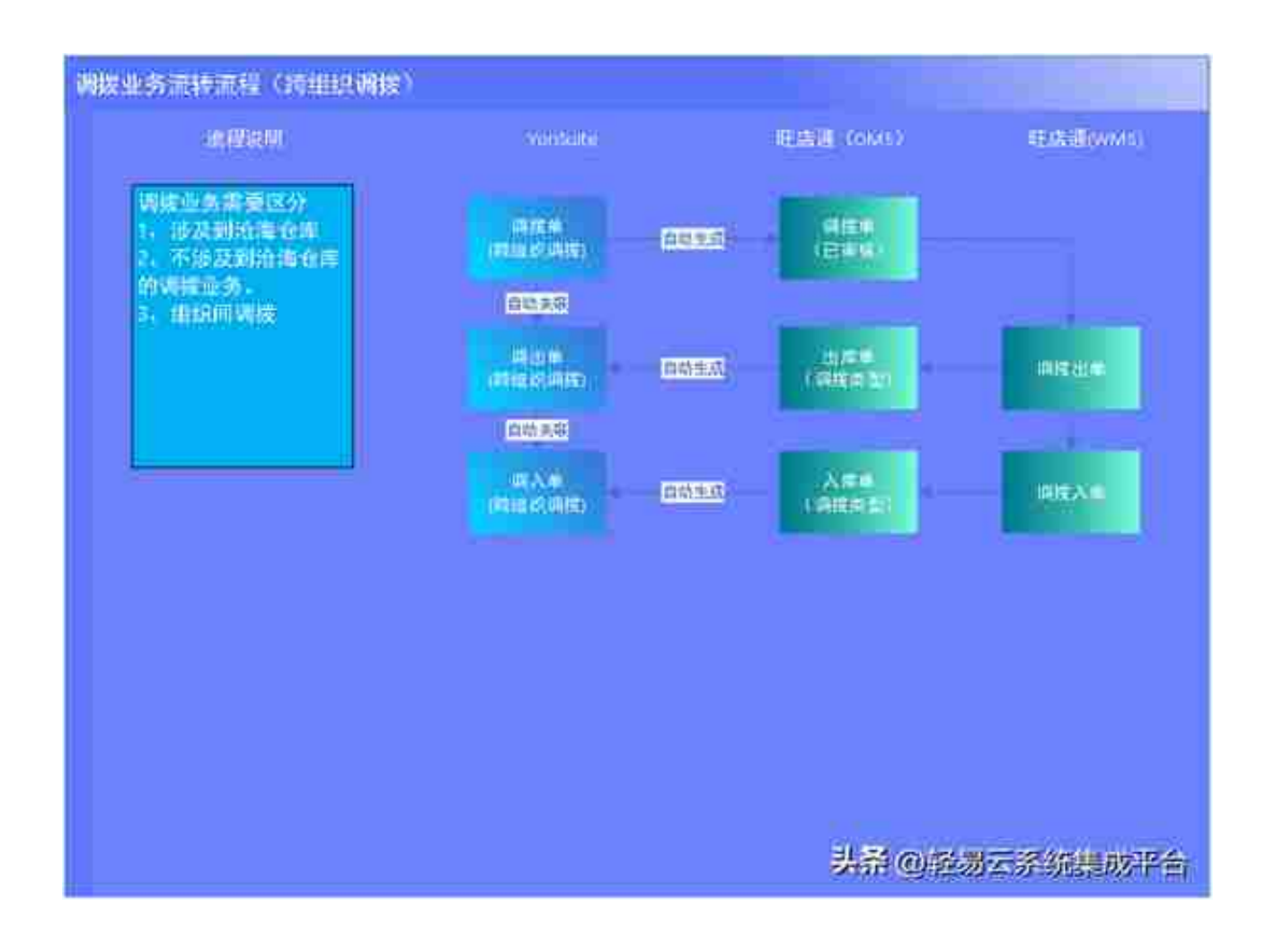

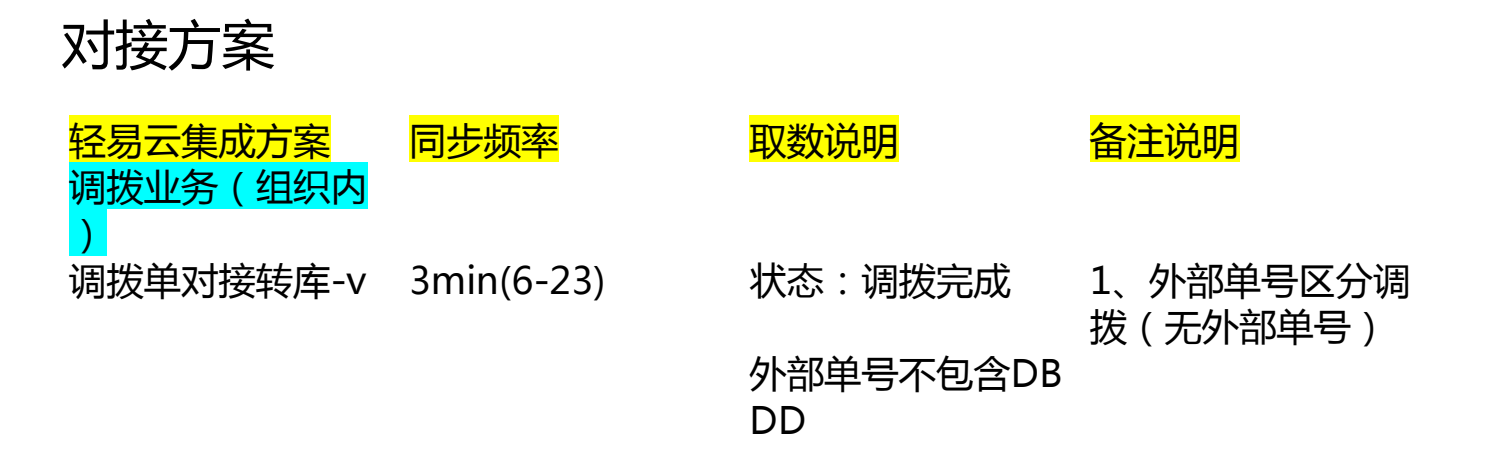

#### **智行理财网** 用友 销售出库单生成(用友材料出库单单价生成)

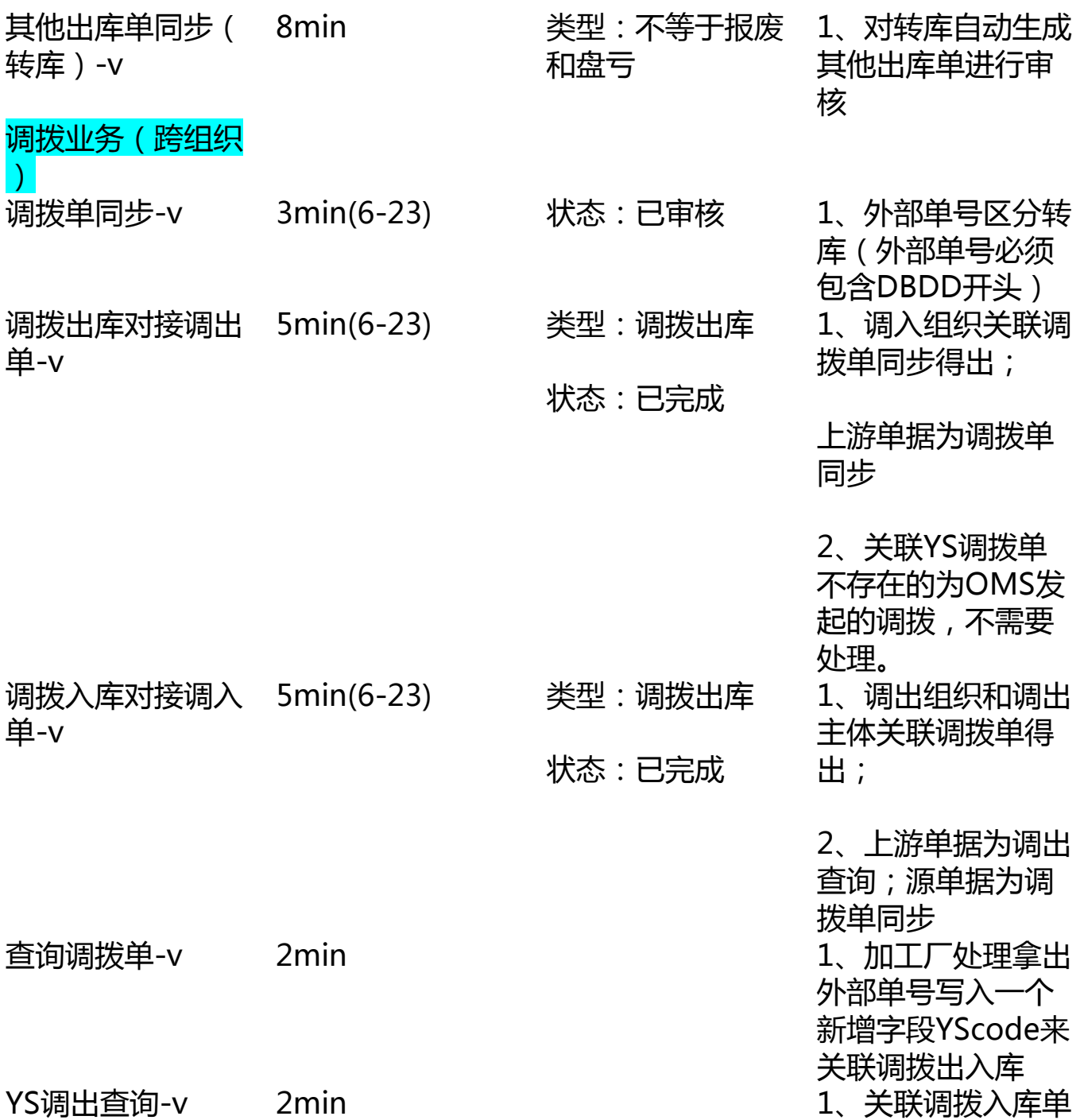

# **对接建议**

(1)组织间的调拨由于在OMS没有定价以及对应的控制,一般建议在YS发起,但

是转库的动作有可能是仓库发起所以放在是WMS。此前关于发起的方案调整过很 多次,一开始的时候统一在OMS发起后面发现控制不了组织间调拨

(2)调拨单回传的时候没有来源生单接口需要回传的时候关联查询获得源单数据 进行创建关联(source、sourceid、sourceautoid)关联关系为调拨单→调出→ 调入

# **六、生产开单**

**需求规划:**

- 1. **旺店通里面的生产开单类似于组装拆卸**
- 2. **一开始的时候规划是生成YS的其他出入库单,但是解决不了成本的问题, 所以改成形态转换单**

**对接规划图**